# **COMPRESIÓN DE VIDEO**

#### **VIDEO**

**El video fue desarrollado para las televisiones de rayos catódicos (CRT) que permitían recibir la señal de televisión, y decodificar la señal eléctrica mediante un haz de electrones que proyectaban en una pantalla de fósforo. Más tarde se inventaría el grabador de video (VTR) y el videocassette (cinta magnética) que pondría al alcance de todos la grabación de estas señales y producción doméstica de audiovisuales.**

#### **FOTOGRAMAS O FRAMES**

**El vídeo aprovecha un defecto en la visión humana llamado persistencia retiniana, que consiste en que una imagen proyectada persiste en la retina aproximadamente 1/25 de segundo y que da como resultado la percepción del movimiento por el cerebro.**

**Llamamos tasa de frames, a la cantidad de imágenes estáticas que se repiten por una unidad de tiempo en video. Según el estandar de televisión tenemos varias tasas: para PAL (línea de fase alternativa) y SECAM (secuencia de color con memoria) es 25 por segundo, la que usamos en Europa; para NTSC (comité del sistema nacional de televisión) son 30 frames por segundo (29.97 en realidad) y se usa en Estados Unidos y Japón. El cine usa 24 fotogramas por segundo. Según criterios la mínima cantidad de frames por segundo para que no se altere la percepción del movimiento sería más o menos de unos 16 fotogramas.**

#### **ENTRELAZADO O PROGRESIVO**

**Al principio la decodificación de la señal eléctrica que realizaban las televisiones CRT (televisión de rayos catódicos) planteaba un problema. Cuando el haz de electrones exploraba la base de la señal, los receptores de fósforo superiores se habían ido a negro. Así que se veía una imagen incompleta de la señal emitida. Esto se solucionó mediante la división de cada frame en 2 campos uno impar y otro par. Es decir, si la señal de televisión PAL tiene 625 líneas (en realidad menos porque se reservan algunas para sincronismos e intervalo de borrado), se leería primero la mitad, campo impar, y luego la otra mitad, campo par. Con lo cual mientras se borraban unas ya se estaban escribiendo las otras. Esto dejaba una tasa de 25 frames compuestos de 50 campos.**

**La ventaja es que se reducía el ancho de banda, emitiéndose una imagen más fluida. La desventaja es que al pausar la imagen no tenías algo estático, un fotograma, sino que veías sólo un campo de los dos que tiene el fotograma y se veían las líneas claramente. Además de que los profesionales de la pequeña pantalla debían tener cuidado con la indumentaria que llevaban ya que si vestían con algo con rayas o dibujos y se asemejaba a la resolución vertical de la imagen se producía un efecto de twittering más conocido como efecto moiré, que producía una interferencia en la señal.**

**Estos problemas se hicieron más evidentes con la llegada de las pantallas de cristal líquido (LCD) de los ordenadores y las pantallas de plasma que escaneaban el vídeo de forma progresiva. Hoy día uno de los múltiples cambios que vive la televisión es la sustitución de las señales entrelazadas (25i) por señales progresivas (25p). Esto mejora la fluidez de la señal pero requiere más ancho de banda, aunque es un avance necesario para adecuarse a la tecnología disponible actualmente y a la exploración de la señal digital.**

**Es conveniente además si se trabaja con material entrelazado, desentrelazarlo a la hora de la exportación para su reproducción en ordenadores o LCD de forma progresiva. Aunque lo** 

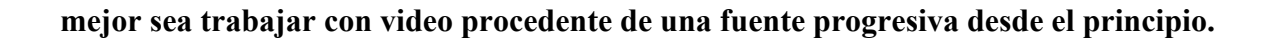

#### **RELACIÓN DE ASPECTO**

**La proporción de anchura y altura de una imagen se denomina relación de aspecto. Existen múltiples relaciones de aspecto, algunas son: 1.33:1 que es la tradicional de una pantalla de televisión conocida como 4:3. También tenemos la del fotograma de 35mm de cine que sería 1.375:1. O el estandar para HDTV 1.77:1 que usamos hoy y que es 16:9 y que se eligió porque engloba al resto de relaciones de aspecto, incluso a las más panorámicas, con lo cual se podrían adaptar y proyectarlas sin alterar su proporción en nuestras televisiones y pantallas LCD.**

**Al modificar el tamaño del vídeo en diferentes medidas para encajarlo en distintas pantallas y resoluciones es fácil perder la relación entre la altura y anchura original de la imagen. Así que hay que tener muy en cuenta a la hora de exportar nuestro material editado para qué formato lo necesitamos. Ya que según sea la pantalla de un ordenador (pixel:1), una pantalla de televisión (p:1.33) o una pantalla LCD panorámica (p:1.77) el tamaño del pixel es diferente y si no lo exportamos con ese tamaño podríamos obtener una imagen deformada.**

#### **RESOLUCIÓN DE IMAGEN, VIDEO O PANTALLA**

**Conocemos por resolución la cantidad de detalle que nos ofrece una imagen. Esto es el número de píxeles efectivos que un dispositivo de registro o reproducción de video puede captar o mostrarnos. Debemos tener cuidado en confundir resolución con relación de aspecto ya que se expresan de forma parecida, pero no tienen nada que ver. Así diríamos que una televisión tiene una resolución total de A por B píxeles, donde A sería el número de píxeles por anchura de la imagen y B sería el número de píxeles en altura. En cámara de fotos se suele llamar Megapixel, sin embargo en video se conoce más con éste formato, así tendríamos resoluciones de 640x480, 720x576, 1440x1080 o 1920x1080 (el famoso Full HD). Es importante elegir cuidadosamente la resolución de nuestro video según el dispositivo donde se vaya a ver.**

**Tampoco hay que confundir resolución en pixeles con resolución espacial o pixels por pulgada (PPI) que no se aplica a la imagen de vídeo sino a la imagen digital destinada a impresión.**

#### **ANALÓGICO Y DIGITAL**

**Con la llegada del video digital y la emisión digital, la compresión de la señal se hace indispensable tanto para registrarla con la cámara, exportarla con un equipo de edición no lineal o emitirla en un ancho de banda ajustado. La compresión no es más que un proceso de muestreo y cuantificación. Gracias a un códec y un software introducimos video y audio en un contenedor o formato para su posterior almacenamiento o grabación o reproducción en cinta, DVD, teléfono móvil, ordenador, etc. Obtener un buen equilibrio entre calidad y peso del archivo es un arte. Aquí se sugerirán algunas herramientas que nos pueden ayudar, pero obtener la receta perfecta sólo depende de nosotros. Para ello debemos hacer una buena evaluación del video que vamos a comprimir ¿cuál es su fuente? ¿cómo se ha editado? ¿quién es el destinatario? ¿calidad o puntualidad? Y probar diferentes opciones para conseguir la compresión óptima en cada caso.**

**Existe compresión con pérdida o sin pérdida.**

# **CONTENEDOR O FORMATO:**

**Es un tipo de archivo de ordenador que puede contener varios tipos de datos, comprimidos por medio de códecs de audio/vídeo estandarizados. El archivo de contenedor se usa para identificar e intercalar los diversos tipos de datos y hacerlos accesibles al reproductor. Los formatos de contenedor más avanzados pueden soportar subtítulos, información de capítulos y metadatos.**

**Contenedores de audio:** 

**WAV: se usa en el sistema operativo de Windows.**

**AIFF: propio del sistema operativo de Macintosh.**

**MP3: uno de los más utilizados hoy en día.**

**M4A y AAC: mejoran la calidad del MP3**

**Contenedores de audio y video:**

**AVI: contenedor estandar de Microsoft Windows**

**WMV: contendor de varios códecs propietarios de Microsoft y diseñado para compartir contenidos por internet**

**FLV: formato específico de flash video. Usa el códec On2 VP6.**

**MOV: contenedor de video QuickTime de Apple.**

**MPEG-2: contenedor estándar para la difusión digital. Suele contener varias pistas de vídeo y audio.**

**MP4: contenedor estándar de audio y vídeo para la carpeta multimedia MPEG-4**

**Ogg: contenedor de audio para los códec Xiph.org, puede contener video.**

**RM: contenedor estándar para Real Video y Real Audio.**

**MKV: Matroska no es estándar, es un formato de contenedor de fuente abierta.**

**3GP: Para teléfonos móviles**

**DV: formato de adquisición y edición que se utiliza para cintas DV: miniDV, DVCAM y SD DVCpro.**

# **CÓDECS:**

**Acrónimo que significa codificador/decodificador posibilitan traducir el vídeo y audio de formato digital a imágenes y audio en movimiento o a la inversa.**

**H264: muy avanzado con gran capacidad de compresión, se usa en consolas de última generación, discos de alta definición Blu-ray. Exige muchos recursos del ordenador para editar, codificar y reproducir, por ello algunos equipos no lo soportan.**

**VP6: se usa a partir del Adobe Flas 8, desarrollado por On2 Technologies.**

**VC-1: estandar de compresión basado en el códec de vídeo WMV 9 de Microsoft, uno de los tres códecs obligatorios en los estandar de discos ópticos de alta definición, juto con H264 y MPEG-2.**

**MPEG-2 part 2: el que usamos en DVD, SVCD y en la mayoría de sistemas de distribución por cable y difusión de vídeo digital. Soporta video entrelazado que es lo que lo diferencia del antiguo MPEG-1. Ofrece buena calidad de vídeo y soporta grandes pantallas. Hoy en día ha quedado obsoleto, aunque lo usemos bastante, VC-1 y AVC (H264) lo están desbancando en el mercado del HD.**

**Los tres primeros códec mencionados: H264, VP6 y VC-1 son los más recomendados para enviar vídeo ya que proporcionan un equilibrio perfecto entre el tamaño pequeño de los archivos y la calidad de la imagen. Además casi todos los equipos los decodifican hoy en día y su uso está muy extendido en internet.**

### **Parámetros importantes en compresión:**

**Tasa de datos: cantidad de bits que estamos permitiendo utilizar al software para describir cada fotograma del vídeo. Si utilizamos más bits se incrementa la calidad del detalle, además del tamaño del archivo. Puede ser constante CBR o variable VBR que varía la cantidad de bits de salida por segmento de tiempo, el archivo con esta última sería menos pesado pero algunos procesadores antiguos pueden encontrar más dificultades en una decodificación que no es constante.**

**Tasa de fotogramas: parecido al anterior concepto pero con la frecuencia de fotogramas clave (B, P e I)**

**También es importante la relación de aspecto, el tamaño del píxel y la resolución. Aparte hacemos diferencia entre un archivo de difusión en la red o de descarga, el códec te permite a veces facilitar un acceso en bloques o una descarga progresiva al usuario. Según si el tráfico es elevado o no nos convendrá más la primera o segunda opción.**

## **ALGUNAS HERRAMIENTAS DE COMPRESIÓN**

**Adobe Media Encoder: es la herramienta de compresión para usuarios de Premiere Pro y Affter Effects. Tiene gran cantidad de perfiles de codificación, pero no se puede trabajar por lotes, bloquea Premiere Pro cuando está trabajando y los trabajos de compresión no se pueden pausar.**

**Quicktime Pro: conjunto ampliado de funcionalidades de Quicktime. Es una herramienta autónoma y permite realizar pequeñas ediciones: unir clips y añadir o eliminar pistas de audio. No trabaja por lotes, no guarda perfiles personificados y no reconoce algunos codecs a veces, necesitando software externo que los instale.**

**Compressor: es la herramienta de codificación autónoma integrada en Final Cut, es decir, podemos seguir trabajando con FC mientras Compressor codifica aunque al consumir muchos recursos podría irnos muy lento. Trabaja con lotes, podemos guardar perfiles personalizados e incluso utilizar todos los recursos de una red para volcarlos en un trabajo de compresión gracias a Qmaster.**

**Squeeze: una muy intuitiva herramienta de compresión, ideal para compartir y distribuir contenido en la red. Sus perfiles son bastante configurables, podemos guardarlos y trabajar por lotes. Aun así los filtros son algo mediocres, así que es recomendable partir de material con buena calidad para obtener buenos resultados.**

**Episode Pro: la mejor opción en compresión, miles de posibilidades gracias a unos perfiles muy configurables, gran rendimiento y filtros de buena calidad. La interfaz es un poco árida y debido a la gran cantidad de opciones tiene una alta curva de aprendizaje. Es también cara y si el usuario no se quiere complicar mucho y prefiere obtener resultados rápidos hay otras herramientas más sencillas. Eso sí Episode Pro proporciona los mejores resultados y es la mejor herramienta de compresión del mercado para Intel Mac.**

**A parte de estos programas existen herramientas gratuitas en la web disponibles para realizar compresiones y transcodificaciones muchas veces a un formato determinado, por ejemplo con destinos específicos: Ipod, dispositivos móviles, youtube, consolas, etc. Es una solución barata** 

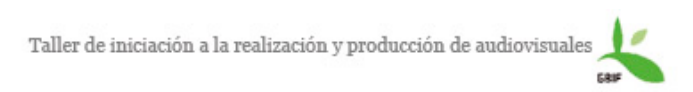

**para no complicarse mucho la vida si se cuenta con presupuesto ajustado o no se quiere profundizar en el tema.**